# **Sierra Camera Club of Sacramento, Inc**

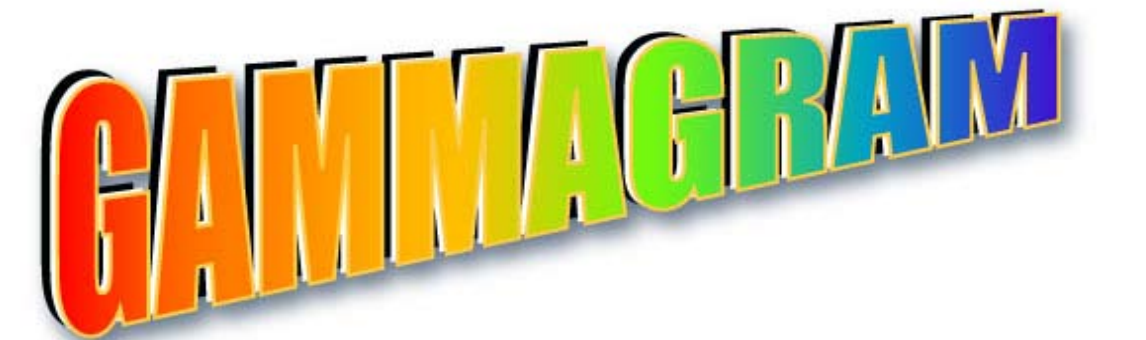

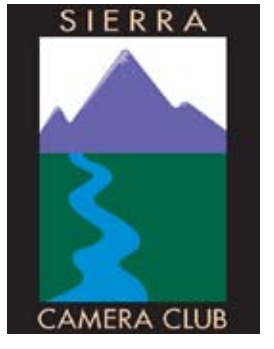

**Volume 72 Number 5** Q **May 2009** Q **www.sierracameraclub.com**

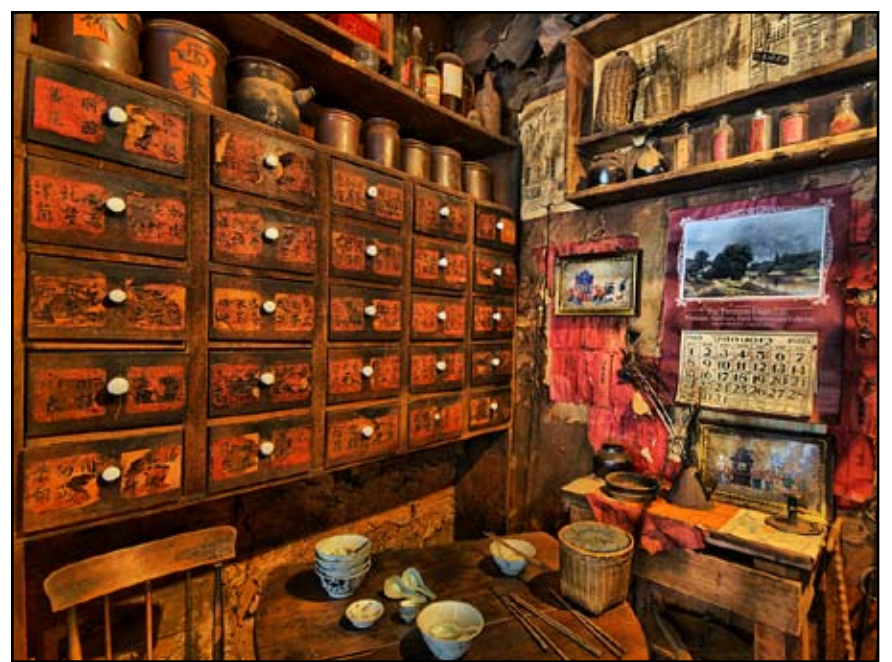

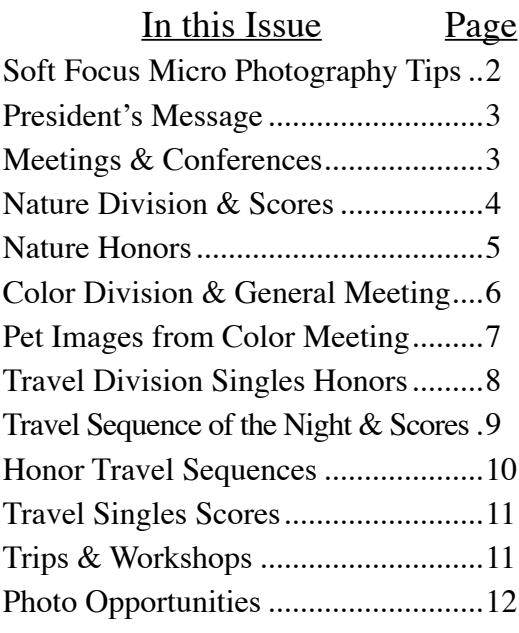

April Travel Image of the Night. "Chew Kee Herb Shop" by Willis Price

#### We are Growing

The Sierra Camera club now has ninety-five members. We have added 19 photography enthusiasts so far this year. We have had many well attended, lively and informative meetings.

There are areas where your help could make our club even better. Volunteers are always welcome. We need field trip coordinators and help with refreshment set up just to mention a few. Let an officer know if you could help or if you have any suggestions for activities.

If you have questions about activities or photography, please ask. One of our 95 members should have an answer

Our names, phone numbers and e-mails are in the green Membership Book. Your club board; Bob, Dave, Glen, Donna, Gay, Dolores, Truman and Paulo.

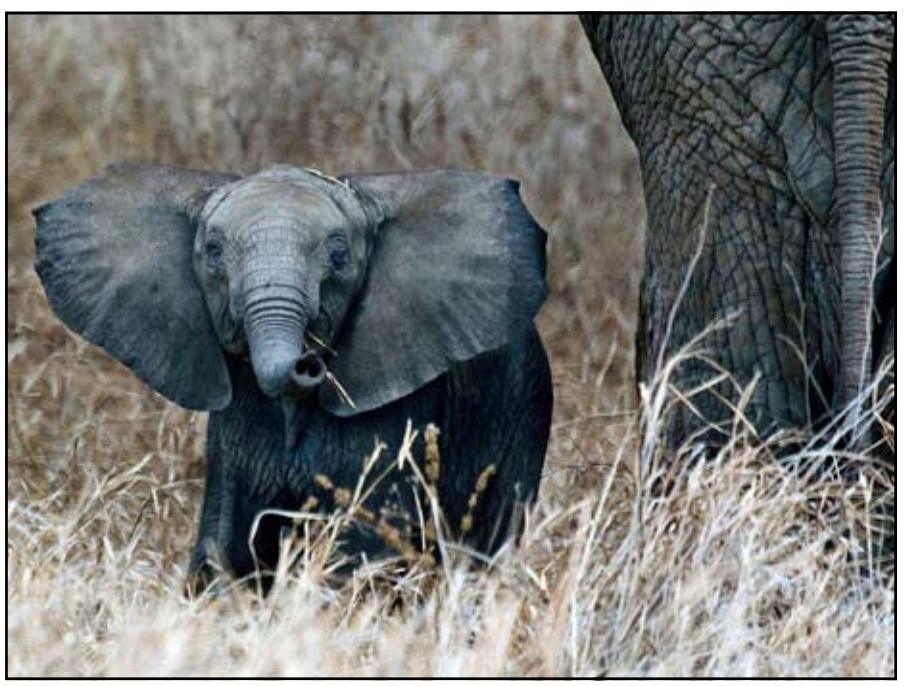

April Nature Image of the Night. "Baby Protects Mom" by Chuck Pivetti

### SOFT-FOCUS, CLOSE-UP FLOWER PHOTOGRAPHY by Bob Hubbell

Ahh, the flowers ore blooming---Time to try some artistic, ultra-closeup flowers.

You'll need either a macro lens or a zoom cranked out to its longest position. The key in soft-focus macro photography is that much of the image will be out of focus, so much so that it may be difficult to identify the flower by looking at the image afterwards. More important, there will be a center of interest that is in focus, perhaps the edge of a petal. The result is an artistic abstract, which can be very lovely.

Here's how to proceed. Open the lens to its widest aperture (lowest f-stop number) and set the shutter on Aperture Priority, so that it maintains the wide-open aperture and adjusts the shutter accordingly. Set the camera on manual focus, rack the focus all the way out to its closest setting and leave it there. This will give you the shallowest depth of field that your lens can produce. Yes, you say, but how do you focus? By moving the camera back and forth! Move in on the flower until some part of it is in focus. If you're a belly photographer, this is called "focusing with your toes." Then, even a little movement will change the image significantly. In this selective focus technique, you snorkel through the flower, back and forth, side to side, looking for appealing images. If you find an interesting composition, shoot it right then because

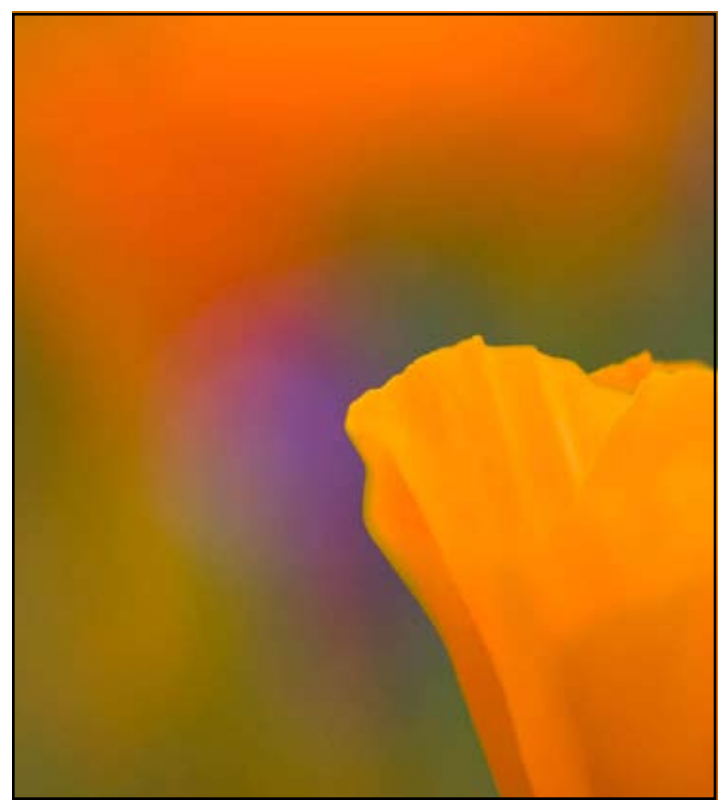

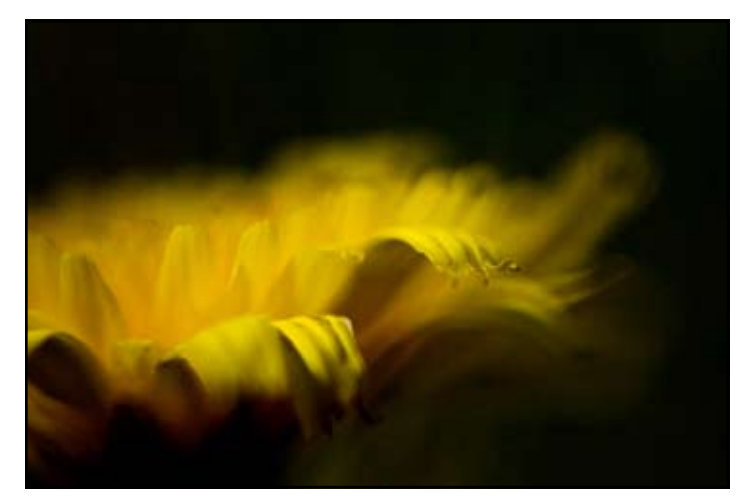

you may not be able to find it again. Shoot lots of pictures as you're snorkeling around. Many of your images may require the delete button, but that's OK. You'll get some interesting ones as well, and perhaps a surprise or two.

If you don't have a macro lens or a sufficiently powerful zoom to work as I just described, try a different strategy. Again, open the aperture to its widest setting, zoom way out, and set the focus on Manual. Find a bunch of flowers, wild or domestic. Zoom in on one flower somewhere in the middle of the bunch and focus on it. Position the camera so that flower is the dominant element in the image. There will be other flowers that are either closer to the camera or farther away. They will be out of focus. Experiment; move around; you can frame your flower with other, out-of-focus flowers, which produces a lovely, pictorial effect.

A little more about lenses. To get in close you need either a macro lens or a zoom cranked out to its longest "tele" position. Macro lenses have an advantage over zooms and long lenses in that they allow you to get in much closer. If you do a lot of ultra close-ups you'll end up buying a macro lens. They come in different focal lengths. Generally, longer focal lengths are desirable because they narrow the field of vision so you don't include a lot of extraneous stuff beside your flower. On the other hand, the longer the focal length, the higher the price. I find a 105 mm macro lens to be a good compromise.

Even a little breeze makes this kind of photography more difficult because the flowers won't hold still while you frame a good image. Consequently, many macro photographers get out there at dawn, during the sweet light, before the breeze comes up. You can also shoot in bright sunlight, as long as the wind isn't too strong. With the brighter light you can use a faster shutter speed. Just be careful that the shadows don't block up completely. Practice! Enjoy! What's better than photography in springtime!

#### PRESIDENT'S MESSAGE Bob Hubbell, President

April was tricky. Astronomers, mathematicians and historians were confused: The third Wednesday was the next day after the second Tuesday! Anyway, we coped, and both meetings were successful and well attended. The club keeps growing. Please, please, let us know what your interests are, so we can plan our meetings accordingly. Hey!

If things go as they did last year, there are lots of events to photograph during May, including: Pacific Rim Festival in Old Sac; Sacramento County Fair at Cal Expo (free); Dixon May Fair; Race for the Cure on Mother's Day; Festival de Familia at Cal Expo; Rodeo and Car show in Maxwell; Gladding McBean Factory tours (reservation required 916-645-9713). May is the deadline for entries in the State Fair Fine Arts show <http://www.bigfun.org> (Our club members have often been displayed and won awards).

And there are still wildflowers out there. Plus, the rose garden in McKinley Park (right near where we meet) should be looking good. I'm finding big bunches of poppies in some of my neighbors' front yards. Easy pickins!

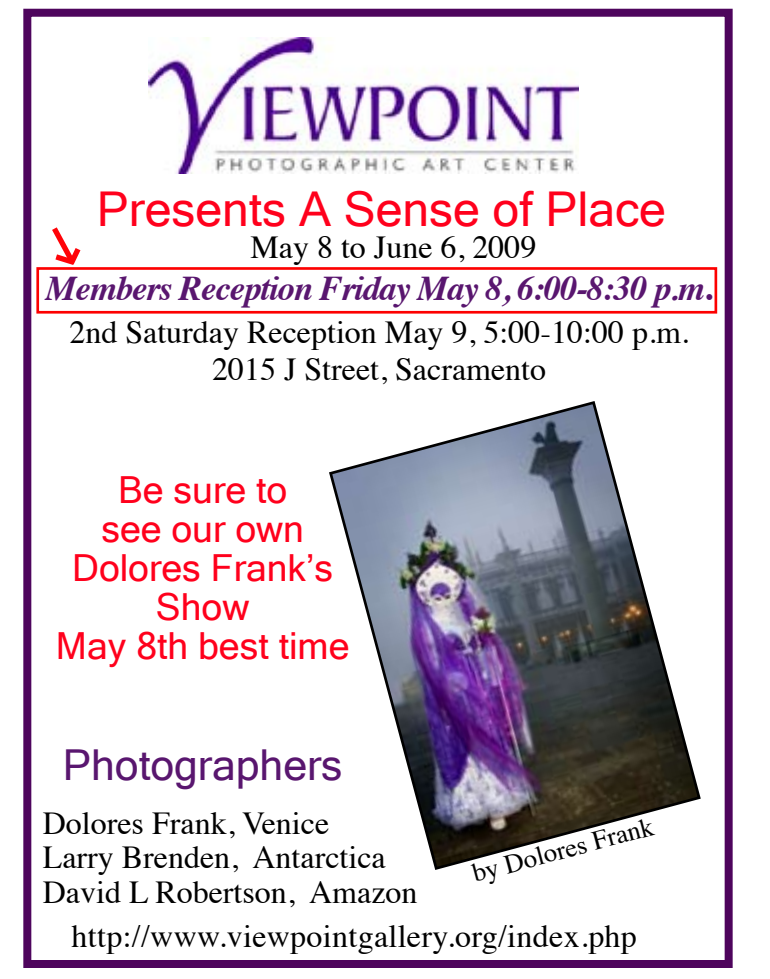

## MEETINGS & CONFERENCES

**Sierra Camera Club**

McKinley Garden & Arts Center 7:30 p.m.

Tuesday May 12, General Meeting & Color Competition

> Wednesday May 20 Nature & Travel Division Presentation by Gary Hart

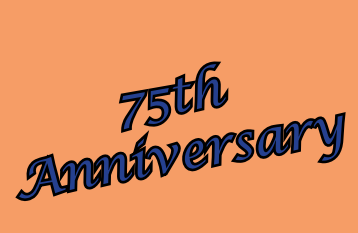

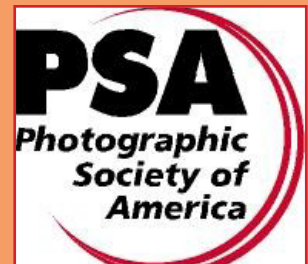

Photographic Society of America International Conference of Photography Sept. 20 - 26, 2009 Yellowstone, MT

Web Site: www.psa-photo.org

**Gold Rush Chapter Meeting** Sunday June 7, 2009 Red Lion Hotel, Arden Village 1401 Arden Way, Sacramento, CA www.psagoldrush.org

> **Future Meetings and Events** Gold Rush Chapter Meetings August 16, 2009 & December 6, 2009 Fotoclave Conference, Modesto, CA

### NATURE DIVISION By Donna Sturla, Nature Division Director

We had a competition this month and our judge was professional photographer Gary Hart. He gave many good pointers for making nature shots better. I do think that shots of "patterns" are something that Gary doesn't especially like. This is one of those subjective things. Other judges love shots of patterns (e.g., patterns in the windblown sand, rock patterns, etc.). But on the other hand, Willis Price's picture of the Oregon Coast almost got Image of the Month, and it had -- guess what - patterns in the sand at the ocean. The difference being that the patterns led your eye somewhere, and were not the only thing in the picture. Very interesting !

 In any case, we all got lots of interesting tips about Nature Photography during the competition; I, personally, feel that I learned a lot and numerous other members felt the same way.

 Next month, Gary is graciously returning to give us a program of "The SECRETS of Taking Great Nature Photography Images" -- and we are all looking forward to learning about those "secrets". See you then ! Donna Sturla

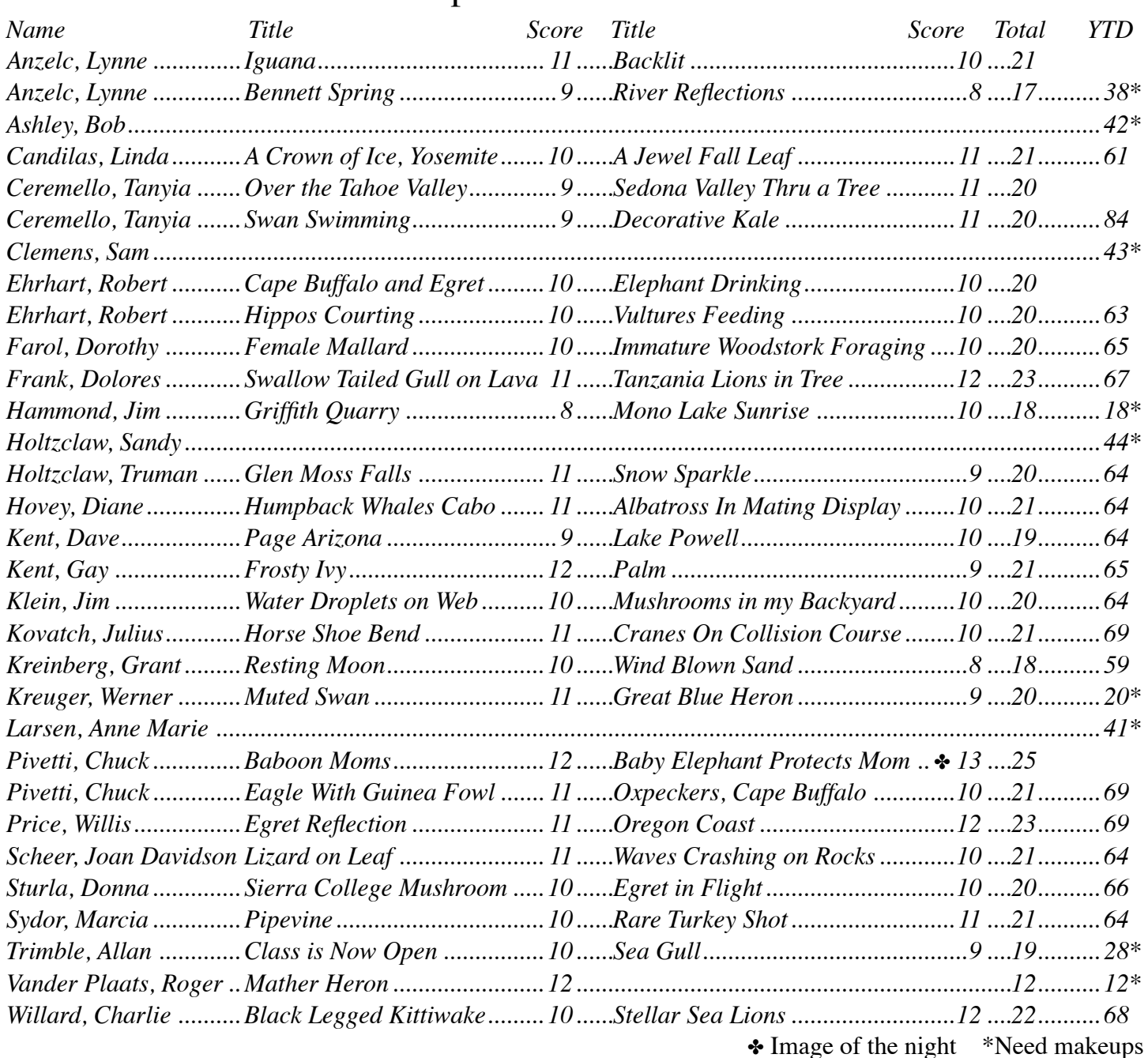

### April Nature Scores

### Honor Images April Nature Meeting Judge Gary Hart

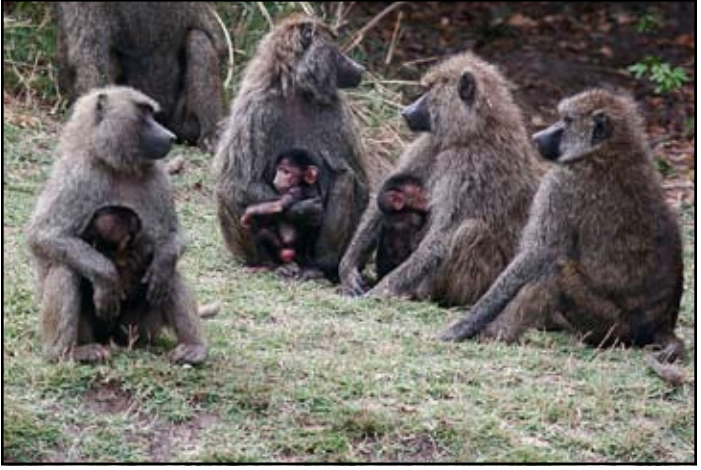

"Baboon Moms" by Chuck Pivetti

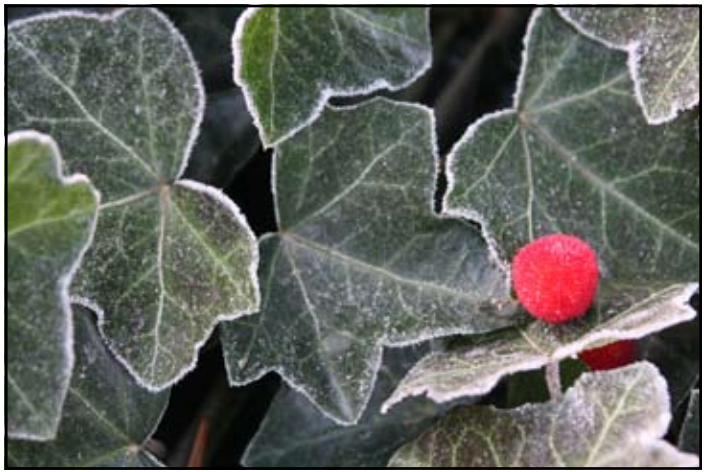

"Frosty Ivy" by Gay Kent

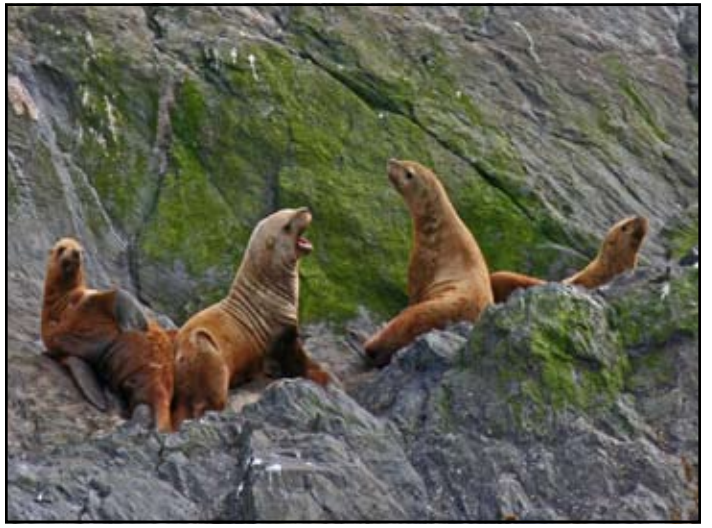

"Stellar Sea Lions" by Charlie Willard

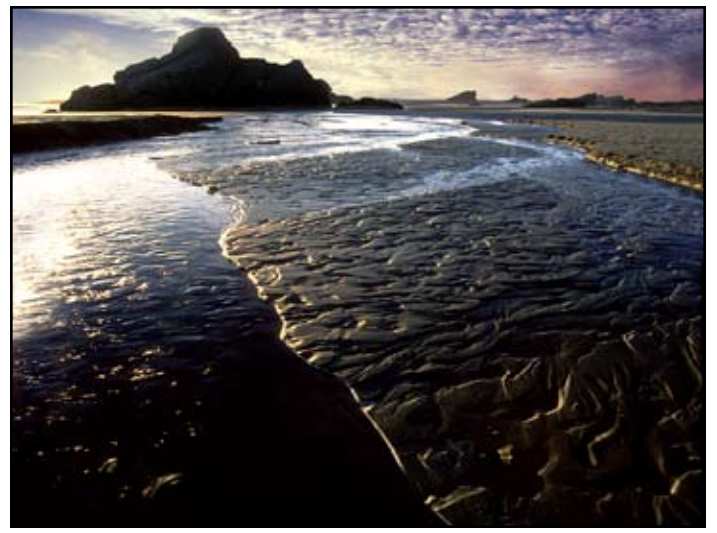

"Oregon Coast" by Willis Price

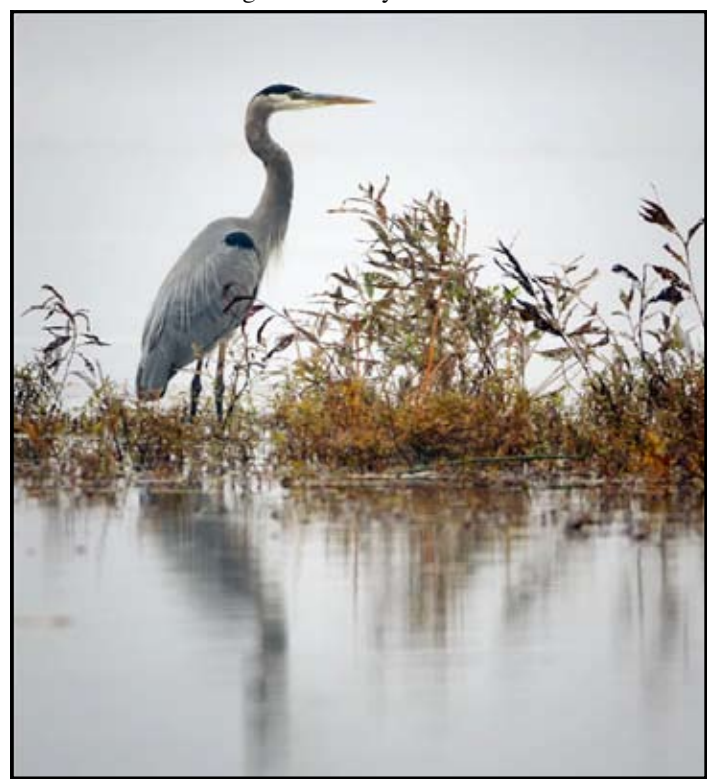

"Mather Heron" Roger Vander Plaats

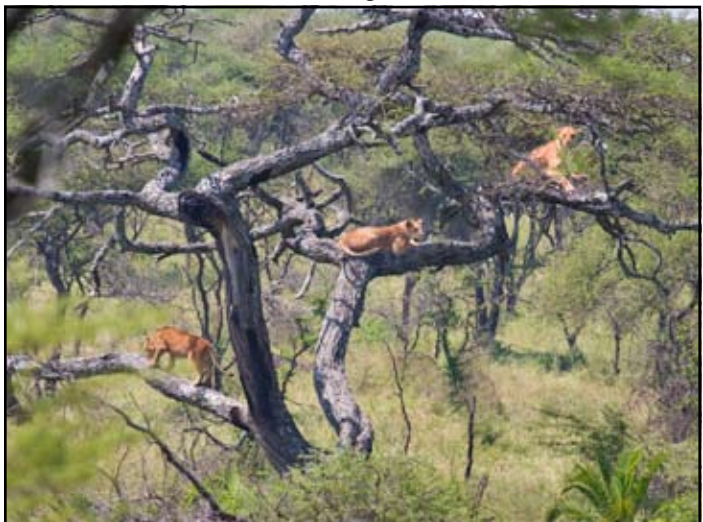

"Tanzania Lions in Tree" by Dolores Frank

#### About Gary Hart Our April Judge and May Speaker

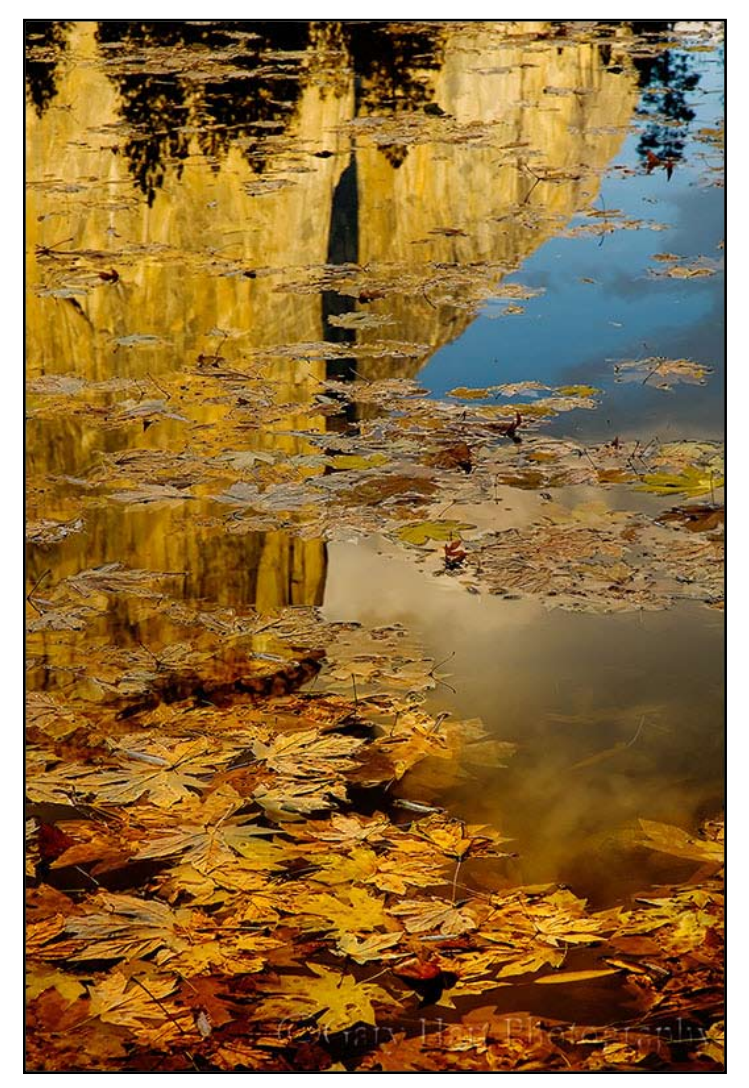

Gary Hart has photographed California's natural beauty for over 30 years. His images appear in magazines, greeting cards, postcards, and calendars, and are displayed in galleries and private collections throughout the world. Gary's photos have appeared on many Sierra Heritage magazine covers, and the June 2007 Sierra Heritage featured Gary's "Shoot the Moon" article and photo essay.

Gary is an experienced and enthusiastic trainer and guide who conducts photo workshops and private photo tours in some of California's most scenic locations. Gary's upcoming workshops include Yosemite, the Eastern Sierra, and Death Valley. www.eloquentimages.com

Be sure to see Gary's presentation at our Nature & Travel Meeting on Wednesday May 20.

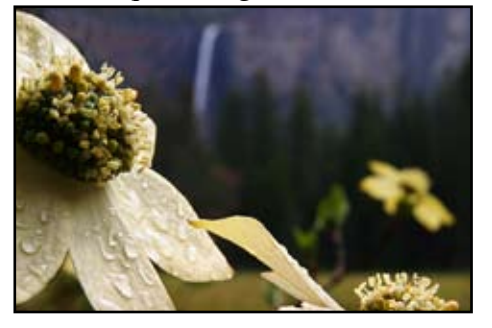

#### General Meeting Report By Dolores Frank, Color Division Director

May will be a competition month. We are waiting to hear who our judge will be. Two images and/or two prints. If you are not a print-maker, then, don't worry about prints.

If you are a print person, lets see your work. This is our second competition meeting, so, if you have not shown this year, you may bring make-ups. So, lets see your work.

Our April meeting was "fun". We showed our topic of the month, Pets. Imaginations ran wild from Crows to Pet Peeves to Children's Pet Places to Sleep.

Ron Parker, once again, proved he is a terrific presenter. He showed us some more "before and after" and hopefully, made us think about ways to make our images even more exciting.

One of his presentations showed painting with light using the tools in photoshop or in elements, (and, probably in most other programs) to paint areas of the image where light enhances the photo. Ron's method: Using the elliptical tool, make a selection around the area where you will need more light. 2nd step is to then make an "adjustment layer for curves" (which will only affect the selected area) and make the area lighter by playing with the curve. 3rd step is to then go to filters select blur – Gaussian Blur and blur the adjustment layer. Last step, look at the layer pallet and by selecting the eye which is on the left side of each layer, turn the layer on and off to see if you have the desired effect. You may also change the opacity of the layer to make it less of an effect.

Ron's method for the "Ansel Adams Effect" (darkening the corners to bring the focus to the main subject). Once again, you use the elliptical tool, you begin your selection somewhere up in the upper lefthand corner away from the edge and continue down to the lower right. Let go of the tool and you now have a selection which covers the inner part of you image. Go up to Selection and select inverse. Now, the outer edge is selected. 2nd step, make an adjustment layer for curves and this time, you are going to darken the area. 3rd step, Blur- Gaussian Blur and make the area very blurry. 4th step, go to the layer pallet and adjust the degree of opacity so that the edges are darkened only the amount you deem necessary.

These methods will work wonders on your images. Try them and you will be surprised at how much of a change they can make. You're on your way.

I will be having a show at the Viewpoint Gallery in Sacramento in May. The opening event will be the second Saturday of May and my images will be up from the May 7th - to June 6th. I hope to see many of you at the Members Reception on the 2nd Friday, May 8th. The Member's Reception is the night to go for special treatment and food. Much less crowded too!

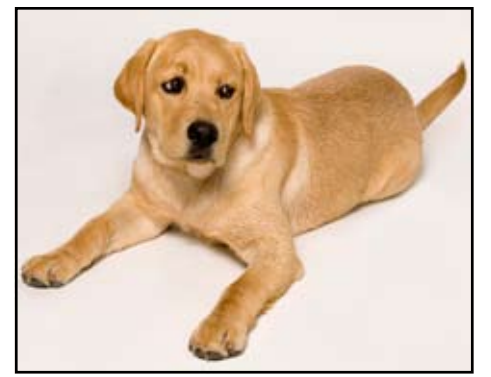

"Buddy" by BJ Ueltzen

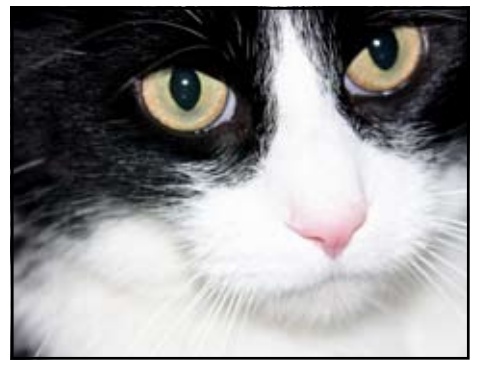

"Mozart" by Gay Kent

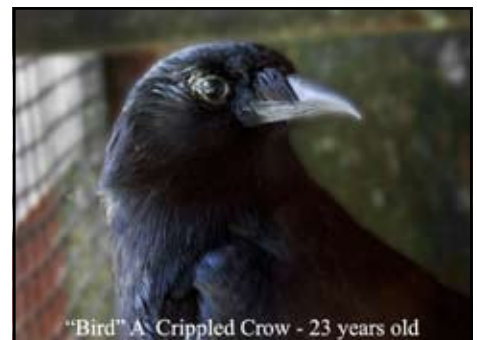

by Bob Ehrhart

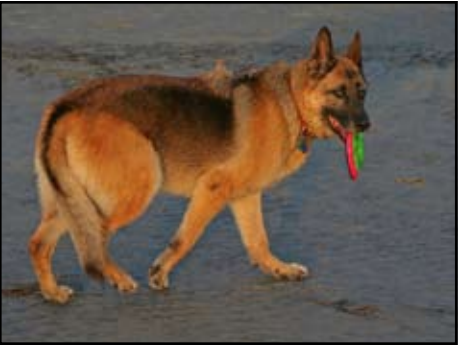

"Ballet Delmar" by Charlie Willard

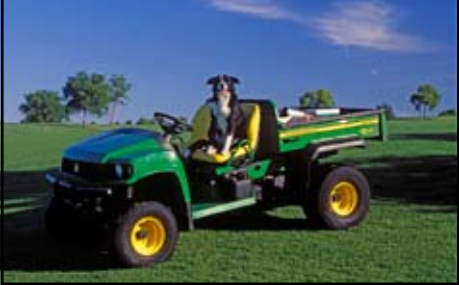

"Abe, Golf Goose Chaser" by Sandy Parker by Tom and Sally Meyers

"Images of Pets" Assignment from April Color Meeting

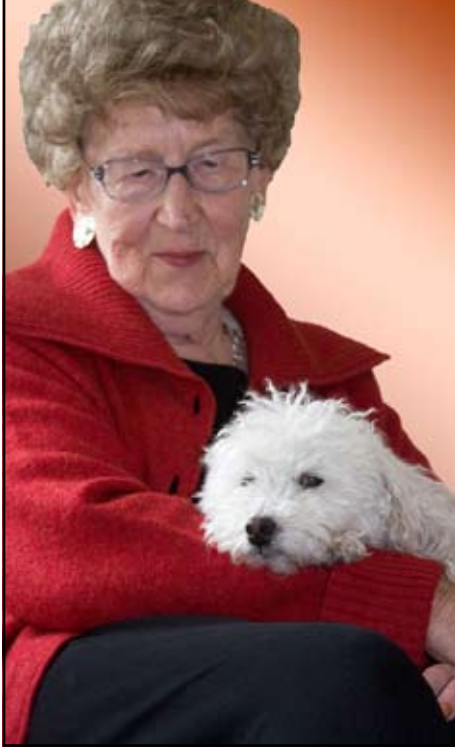

"Dorothy and Shasta" by Joan Scheer Also a Huge Thank you to Dorothy for all her work for Sierra Camera Club.

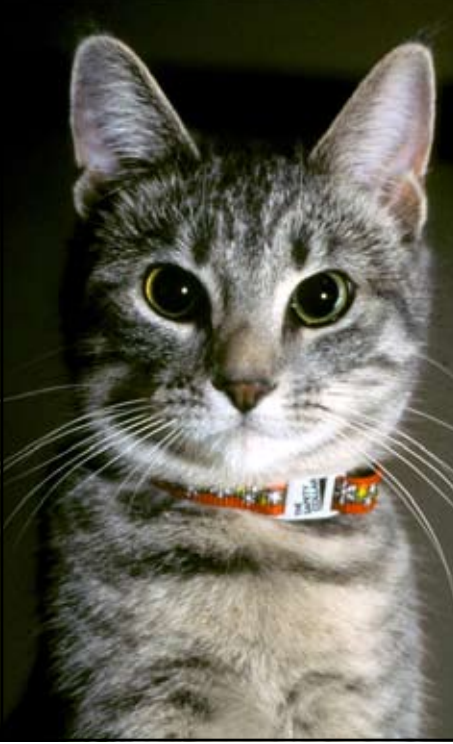

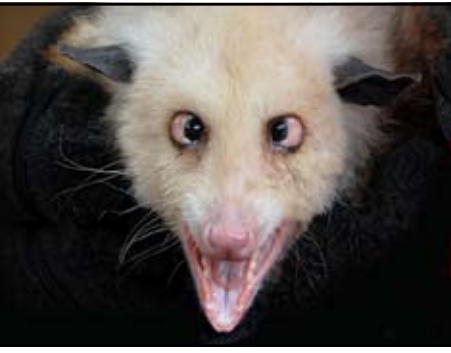

"Cross Eyed Opossum" by Willis Price

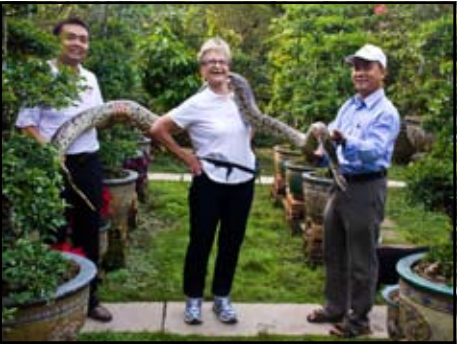

"Did Not Buy For Jane" by Chuck Pivetti

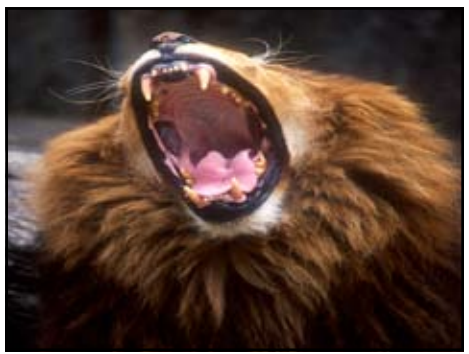

"Time to Feed The Cat" by Willis Price

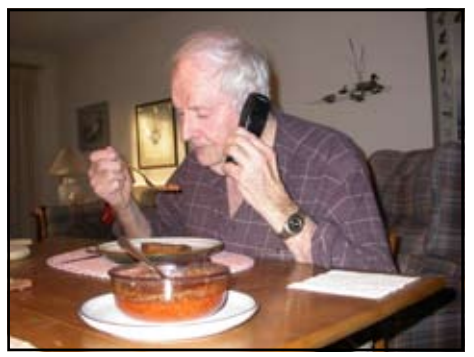

"Pet Peeve: Dinner Calls" by D Kretsinger

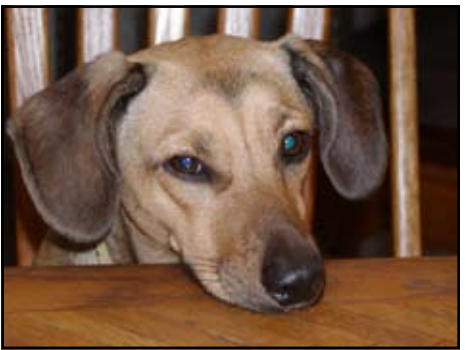

"Faith, Dinner Ready?" by Grant Trimble

### April Travel Singles Honors Judge Gary Hart

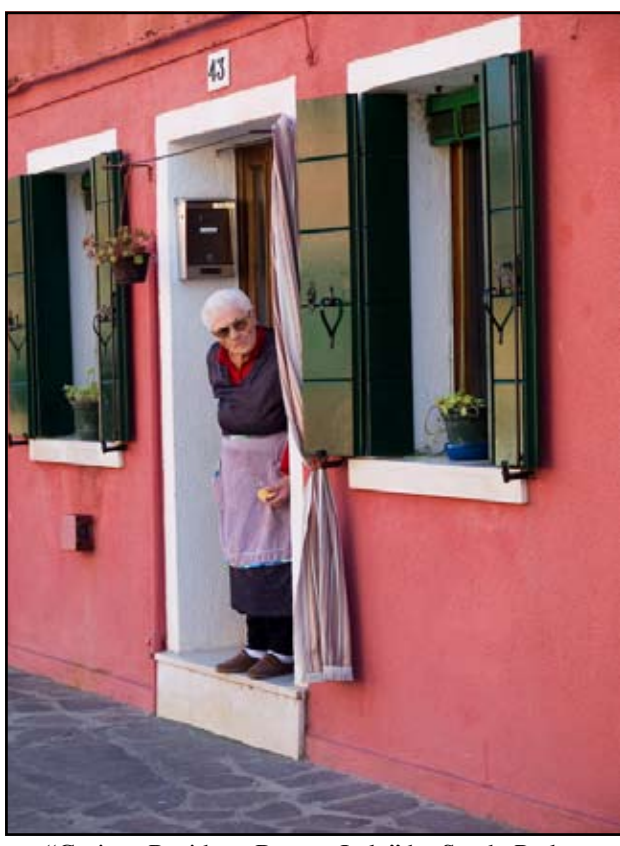

"Curious Resident, Burano Italy" by Sandy Parker

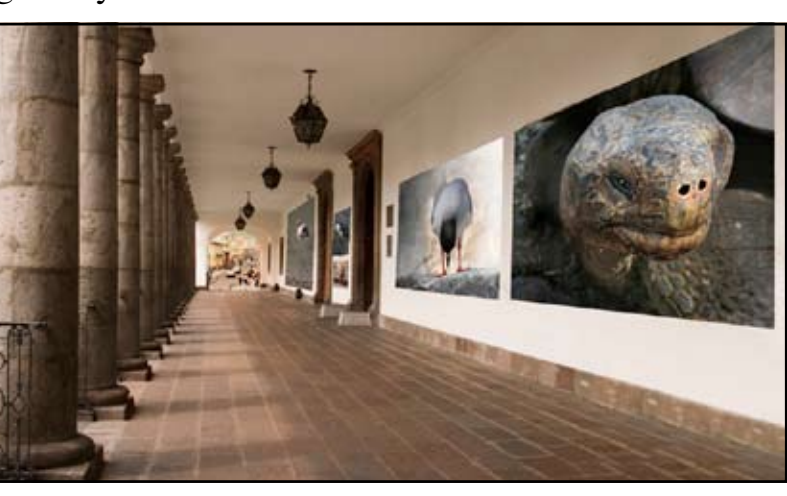

"Galapagos Trip, Ecuador" by Dolores Frank

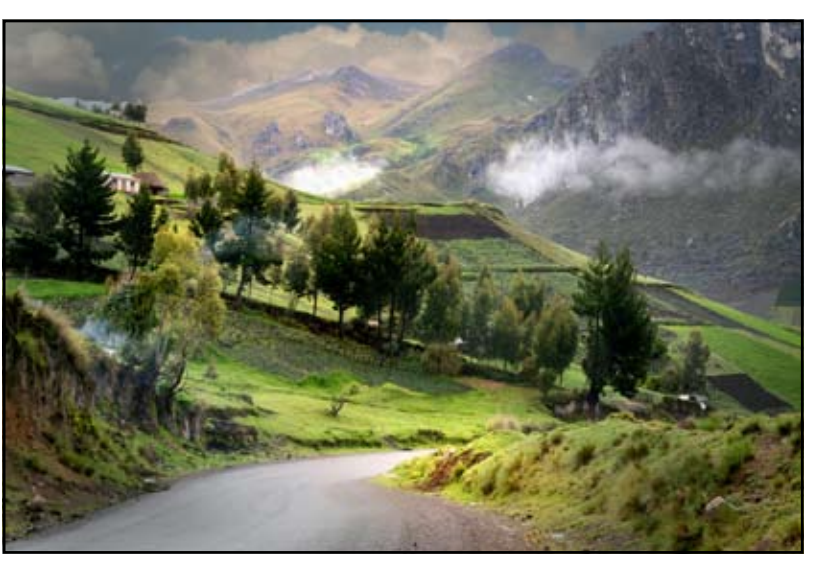

"Galapagos Island" by Dolores Frank

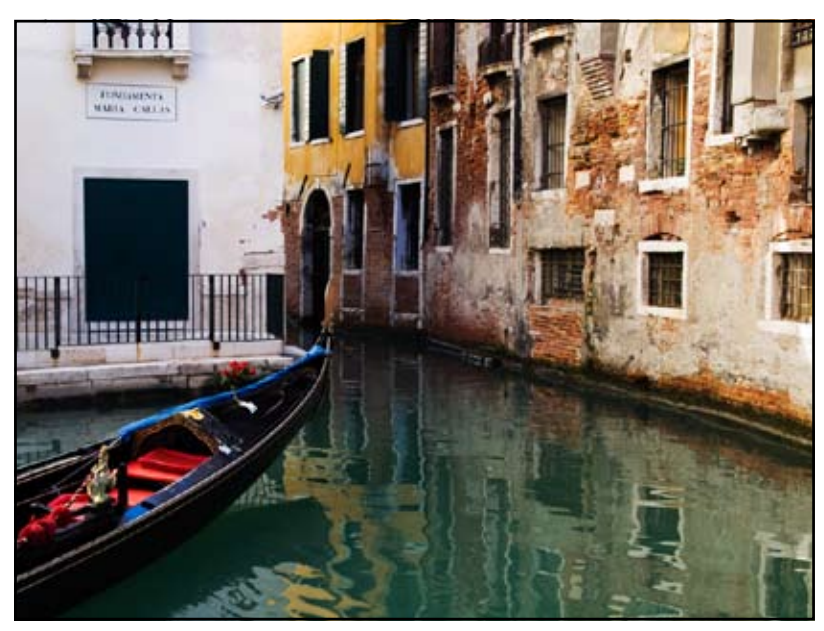

"Bodie Street" by Willis Price "Gondola Travel by Venice Resident" by Sandy Parker

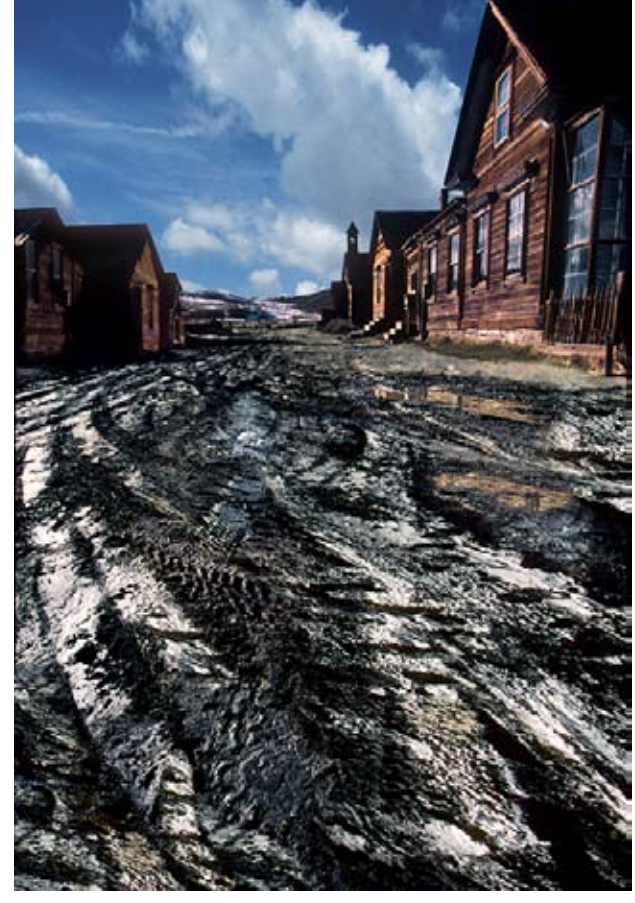

#### Sequence of the Night April Travel Sequences "Faces of Carnivale" by Sandy Parker

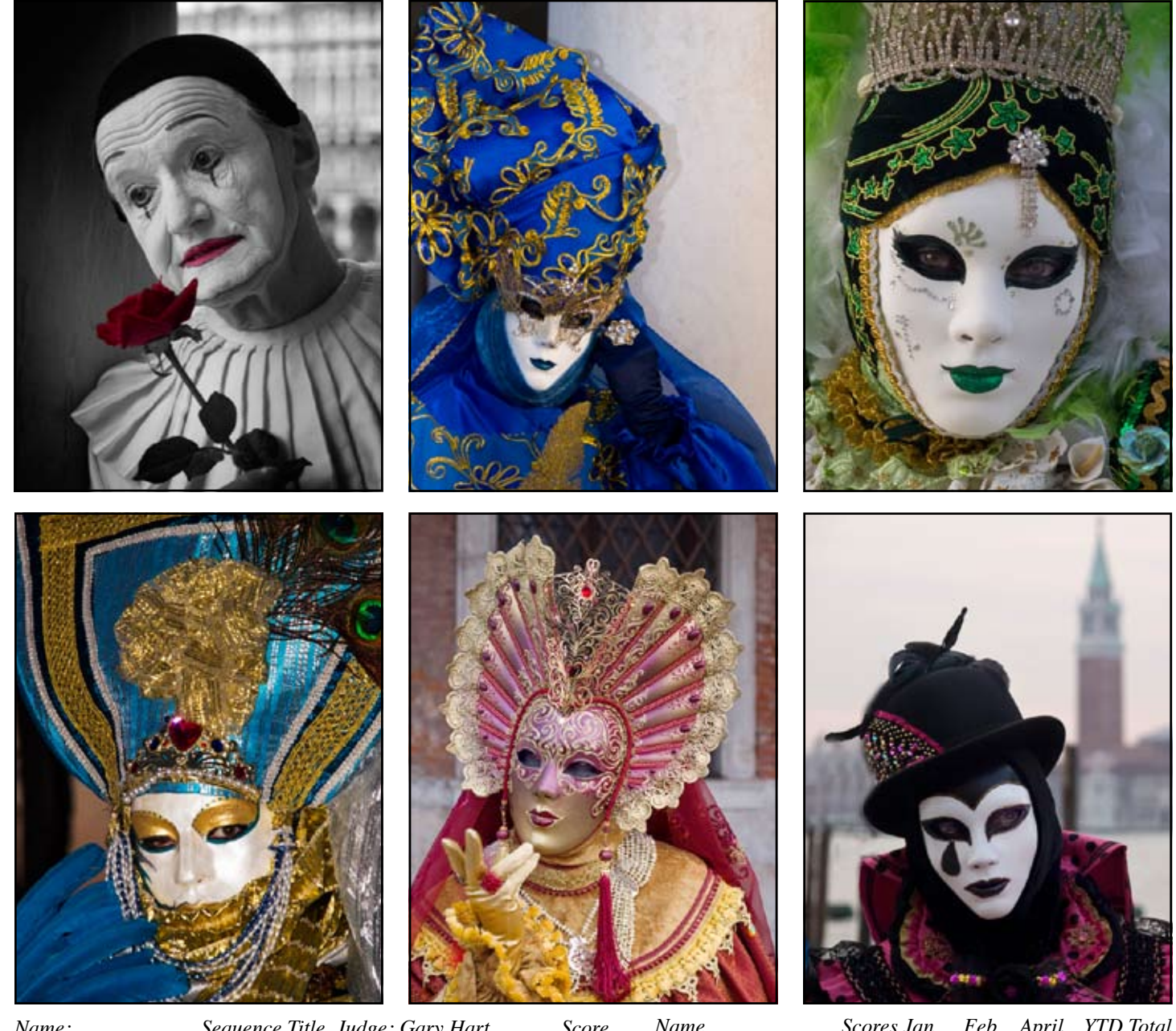

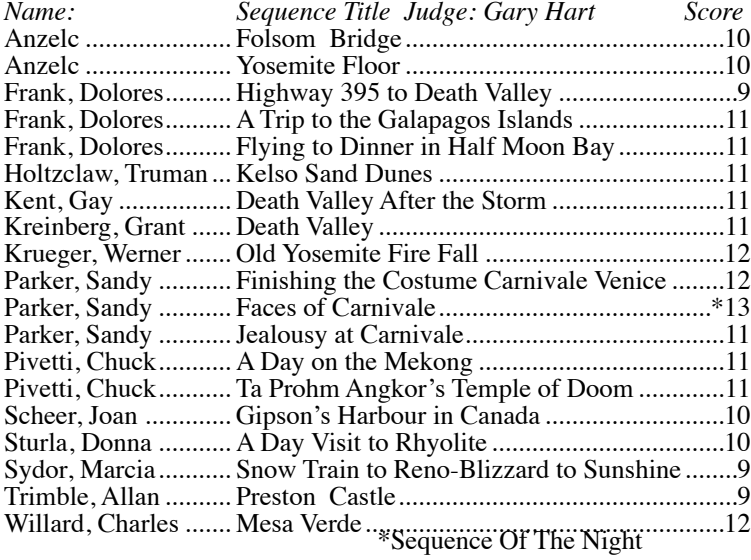

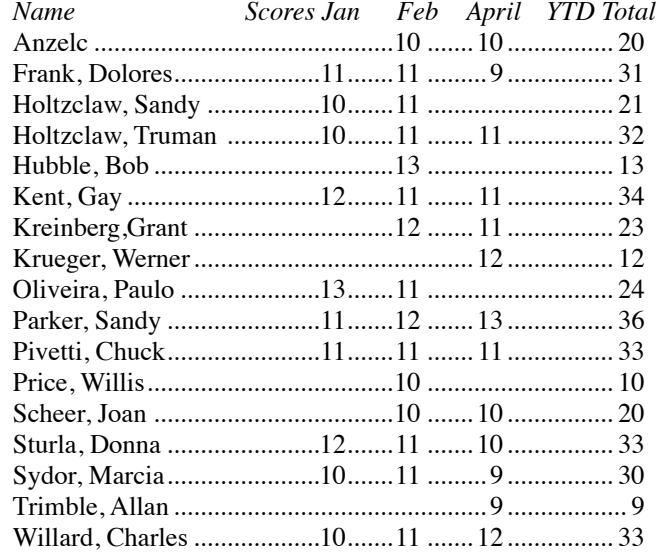

# April Honor Travel Sequences

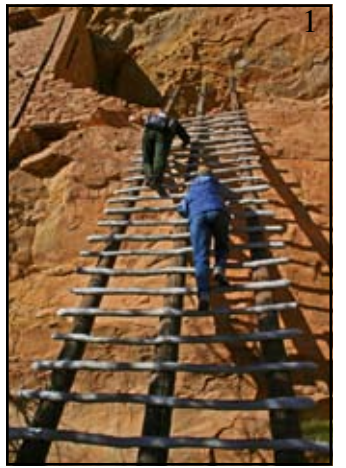

"Mesa Verde" by Charles Willard

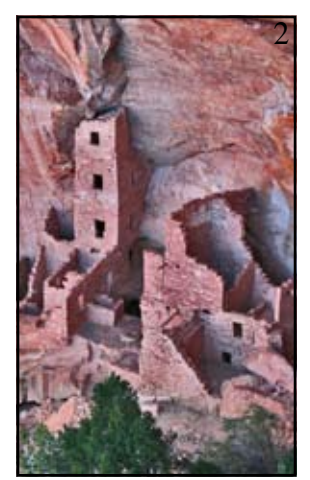

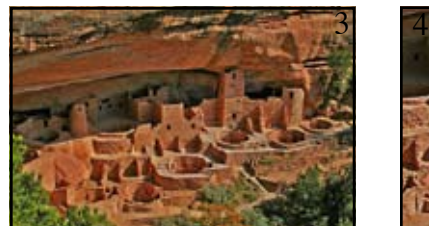

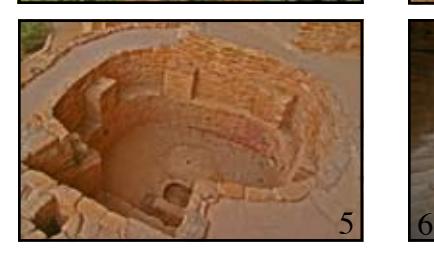

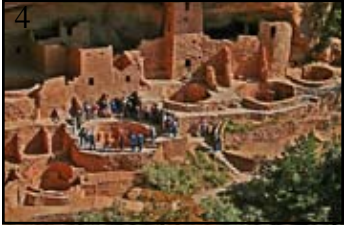

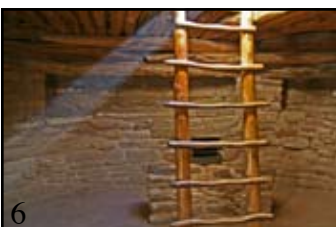

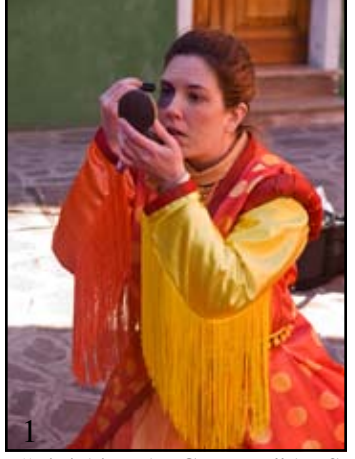

"Finishing the Costume" by Sandy Parker

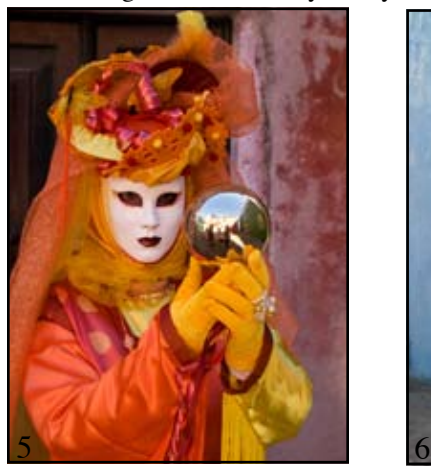

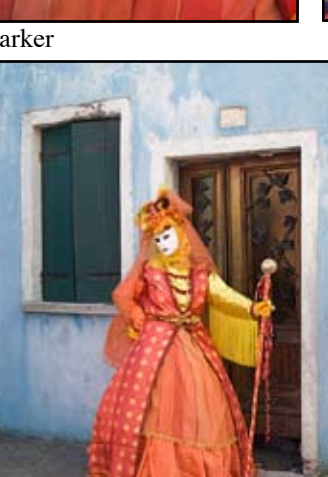

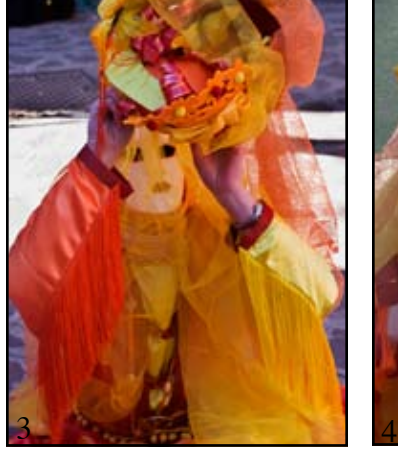

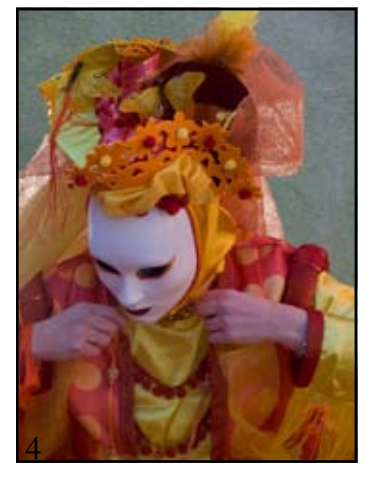

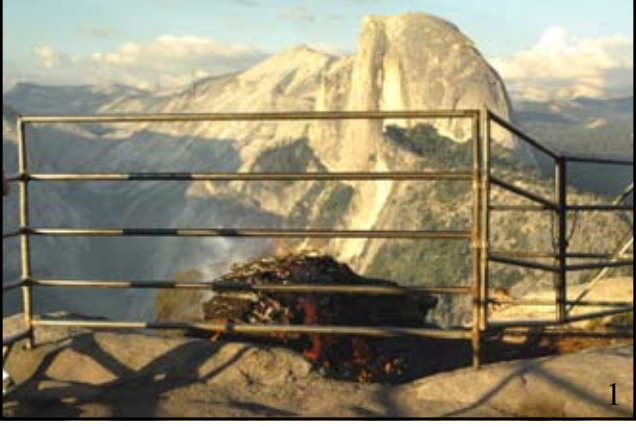

"Old Yosemite Fire Fall" by Werner Krueger

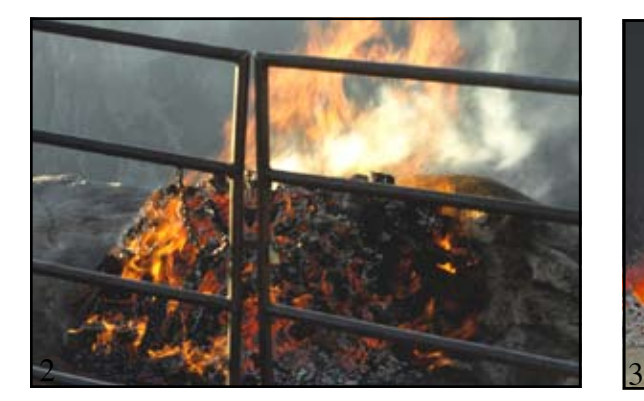

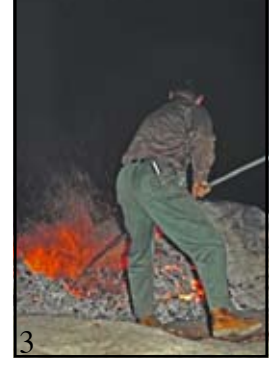

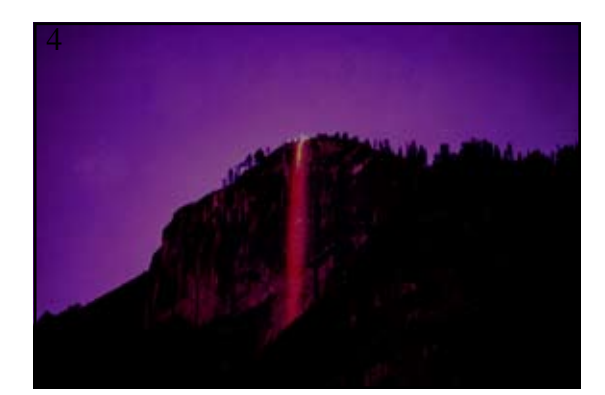

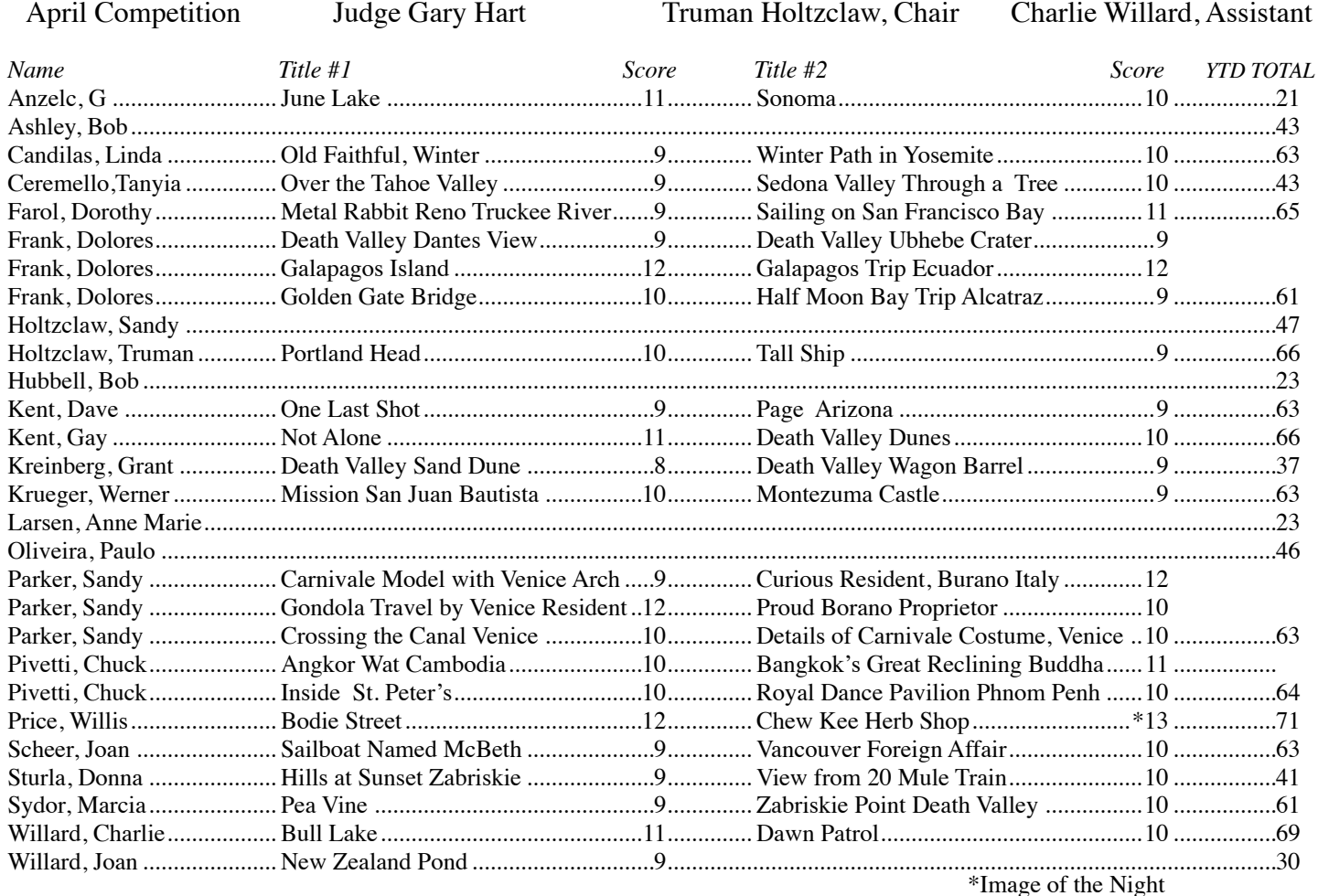

Scores Travel Singles

### THINGS TO DO PLACES TO GO

#### **TRIPS**

#### **Mammoth Lakes Photographic Workshop June 3-6 2009**

Instructors; Adrian Klein, James Neeley, Jeff Sullivan and Bill Wight.

 The Mammoth Lakes workshop, the student/teacher ratio will not go above 6:1. You can expect a lot of one-on-one time with your instructor. What's even better, each day of the workshop, you will go out into the field with a different instructor. You will learn different techniques and methods from each instructor. www.mountainhighworkshops.com

#### **Moab Photo Tours www.moabphototours.com**

*2009 Workshops with Tom Till and Jon Fuller* Cedar Mesa to Monument Valley Photography Workshop. Ancient Native American Ruins & Landscapes Sept 20-27, 2009 Arches Under the Stars Photography Workshop The Night Landscape in Arches National Park Nov 10-15, 2009 Winter in the Red Rocks Photography Workshop Winter Photography in Arches & Canyonlands National Parks Dec 6-12, 2009

#### WORKSHOPS

#### **The Photography Book - Gene Kennedy**

This workshop will cover the basics of photography book design, using Adobe InDesign (students can download a 30-day trial version for free). Topics will include making a book template, page sizes and formats, typography, text and captions, formatting photographs for photo-mechanical printing, converting files to PDF format ready for printing. May 17, 2009. www.viewpointgallery.org

#### **Yosemite Twin Valleys Waterfall Workshops**

On May 15-18, Explore Yosemite Adventures will lead painting and photography workshops along with birding walks and other naturalist hikes throughout the twin valleys of Yosemite National Park. The workshops are discounted as well as the lodging at Yosemite View Lodge. Free slide show on three evenings at the lodge. 1-800 866-8009 tours@yexplore.com.

 Several different guides are leading the photography workshops throughout Yosemite.

### Events and Photo Opportunities Around Sacramento

Whole Earth Festival on UC Davis Campus in May <www.wef. ucdavis.edu>

Mustard in Napa Valley <www.mustardfestival.org>

UC Botanical Garden, 200 Centennial Drive, behind UC's football stadium. Usually good in June: <www.mip.berkeley.edu/garden> (510) 643-2755.

Want a fun day? Take Amtrak to San Francisco and then the Muni System to get around the city. A little less convenient maybe, but no parking problems.

Reno River Festival May 8th, 9th, 10th <http://www. renoriverfestival.com/schedule.html> Free

Pacific Rim Street Festival, Old Sacramento, May 17, 10am to 5pm <www.pacificrimstreetfest.com> Free

About the first week of May, Bitterroot out of George Town. Highway 80 to Auburn, Highway 49 towards Georgetown, Take Road 193 towards Georgetown. Take Bear Creek Road past Meadow Creek Park (nice place to stop), past bridge to top of hill. Bitterroot is in slate rocks on top of hill. Parking near cemetery. There should be Bitterroot, Fawn Lilies, Trillium, Monkey Flowers, and Brown Bells.

Elk Grove Western Festival May 2nd & 3rd. Parade 10:00 on May 2nd (Elk Grove Boulevard between Webb and Valley Oak Drive, then Valley Oak to Elk Grove High School.) One of the largest parades around. <www.elkgrovewesternfestival.com>

Live music, carnival, western reenactments crafts, art show both days at Elk Grove Regional Park.

Poppies: American River levee (north of river) between Howe and Watt. Easiest to park on

University Ave. Avoid Sac State parking lots---the

meter maids are highly motivated. Farther out: Mt. Diablo (Falls Trail, Mitchell Canyon), Bear Valley, Table Mt. out of Oroville.

Spenceville Wildlife Area. <://www.spencevilleorg> or <www.dfg. ca.gov/lands/waregion2spenceville.html> or <www.purple-iris. com/pages/galleries/Spenceville/Spenceville\_index.html >

Vernal Pools: Phoenix Field Vernal Pools: on Sunset, East of Hazel behind Mather Field Vernal Pools: South of 50 on Sunrise, right on Douglas, left on Eagle's Nest; after the pavement ends, go about 10 telephone poles on the dirt road, park and walk out at about a 45 degree angle. Snipes-Pershing Ravine: at Snipes and Pershing in Orangevale. Meiss Road: go out Jackson Road, right on Dillard, left on Meiss, go about a mile and start looking

Local: High water in the Sacramento River may last till early June. Great for reflections of the Capitol Bridge, etc. On the Old Sacramento side of the river the water taxi pier gets you close to the water.

In Sacramento, try the zoo, not only for the animals but for flowers. The water lilies are often very nice in July

County Fairs: Colusa in Colusa, 6/11-15; El Dorado in Placerville, 6/12-15; Placer-Nevada in Roseville, 6/19-22; San Joaquin in Stockton, 6/11-22.

Local Scottish Games. <wwyolocountyfaircomscottishgames. html> July 4 at River Park Levee, opposite Cal Expo. Scottish Games, Woodland, April 25/26 Scottish Games, Livermore, May 15/16 Scottish Games, Pleasanton, September 5/6

Here's a reason to head to the Napa Valley! Monet gardens at Hans Fahden and Chateau Montelena Wineries. I visited both during late April. Both have ponds and lots of flowers amid artfully designed gardens. Chateau Montelena has a more manicured look, whereas Hans Fahden is less formal but very nice. Go west on I-80 and exit to Napa on Highway 12. Continue on Highway 29 to Calistoga. To find Hans Fahden, continue on 29/128 straight ahead through

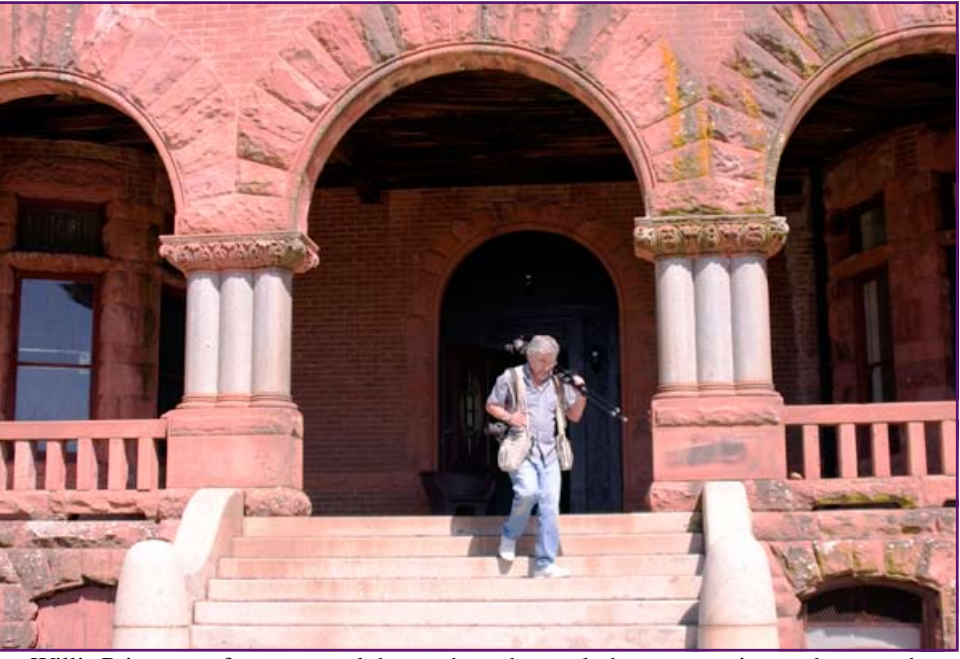

Willis Price one of our many club members that took the opportunity to photograph the old Preston Castle in Ione. Only open once a year to photographers.

> town, turn left on Petrified Forest Road and drive about 3.1 miles. You'll see a large wine barrel, three flags and a sign on the right at the entrance. (There's a small sign for the winery before you get that far -- ignore it and continue to the main entrance.) For Chateau Montelena, again drive up 29 to Calistoga, but turn right on highway 29 and go through downtown. Then continue a few miles and turn left on Tubbs Lane. The winery is a little way down Tubbs on the right. Entry to the gardens is free for both.

> Great iris garden: Horton Farm Iris Garden. Take I-80 east, exit Penryn. Go right at stop sign and then left on King Road at dead end. 7440 King Road, the first driveway on your right. Gardens, lawns, reflecting pool, picnic bench. Open through May.

> When you get home you will need to relax. How about a good book: Wildflower Walks and Roads of the Sierra Gold Country, by Toni Fauver, published by Comstock Bonanza Press.

> Paperback book: Photo Secrets: San Francisco and Northern California, by Andrew Hudson (Photo Secrets Publishing). Identifies locations, time of day, etc.